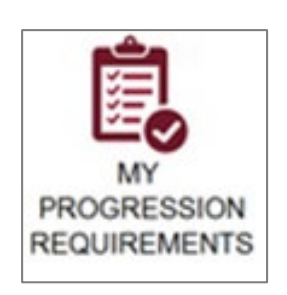

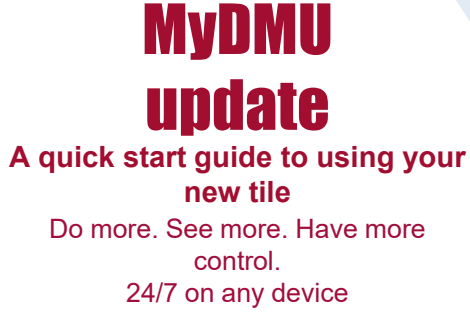

## My Progression Requirements

Use the My Progression Requirements to see a short overview of your module results and to check if you will be progressing to your next year of study.

**Please note: You must check this tile for personalised advice relating to your module results. Previously you would have been emailed this information by your faculty but you must now check this tile.**

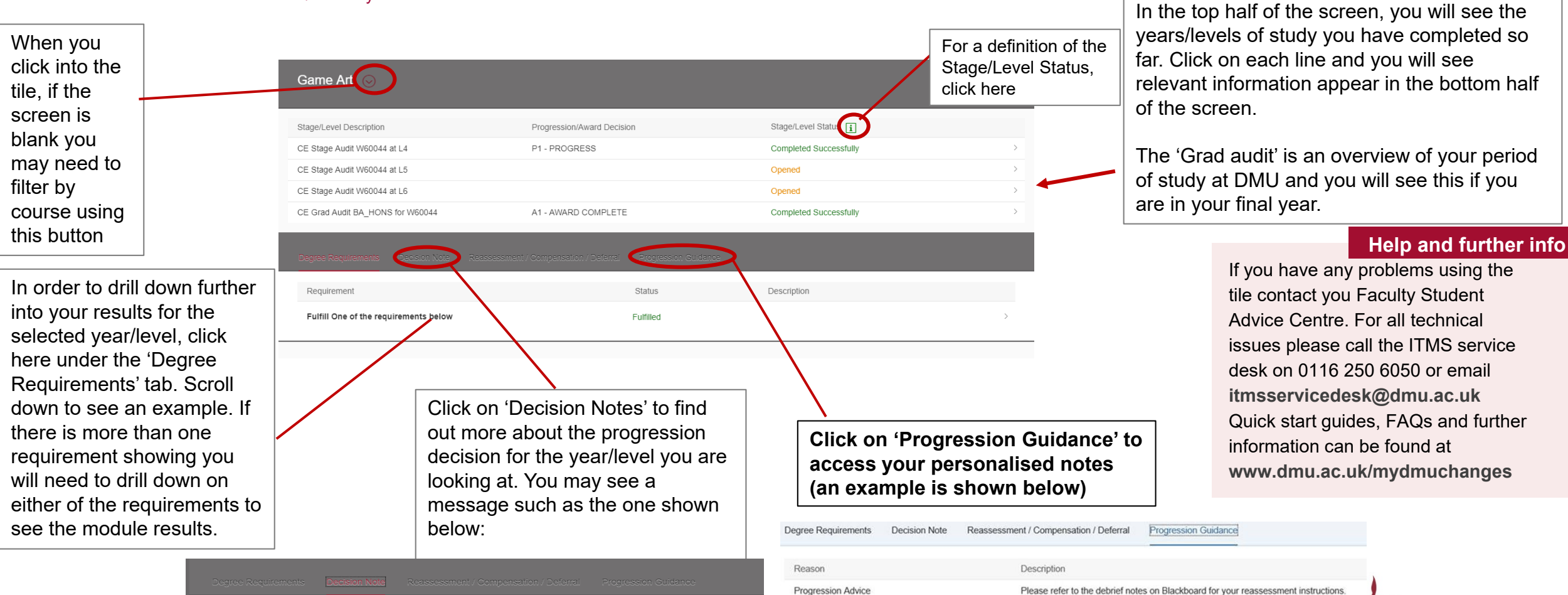

Congratulations! You will progress to the next stage of your studies with DMU

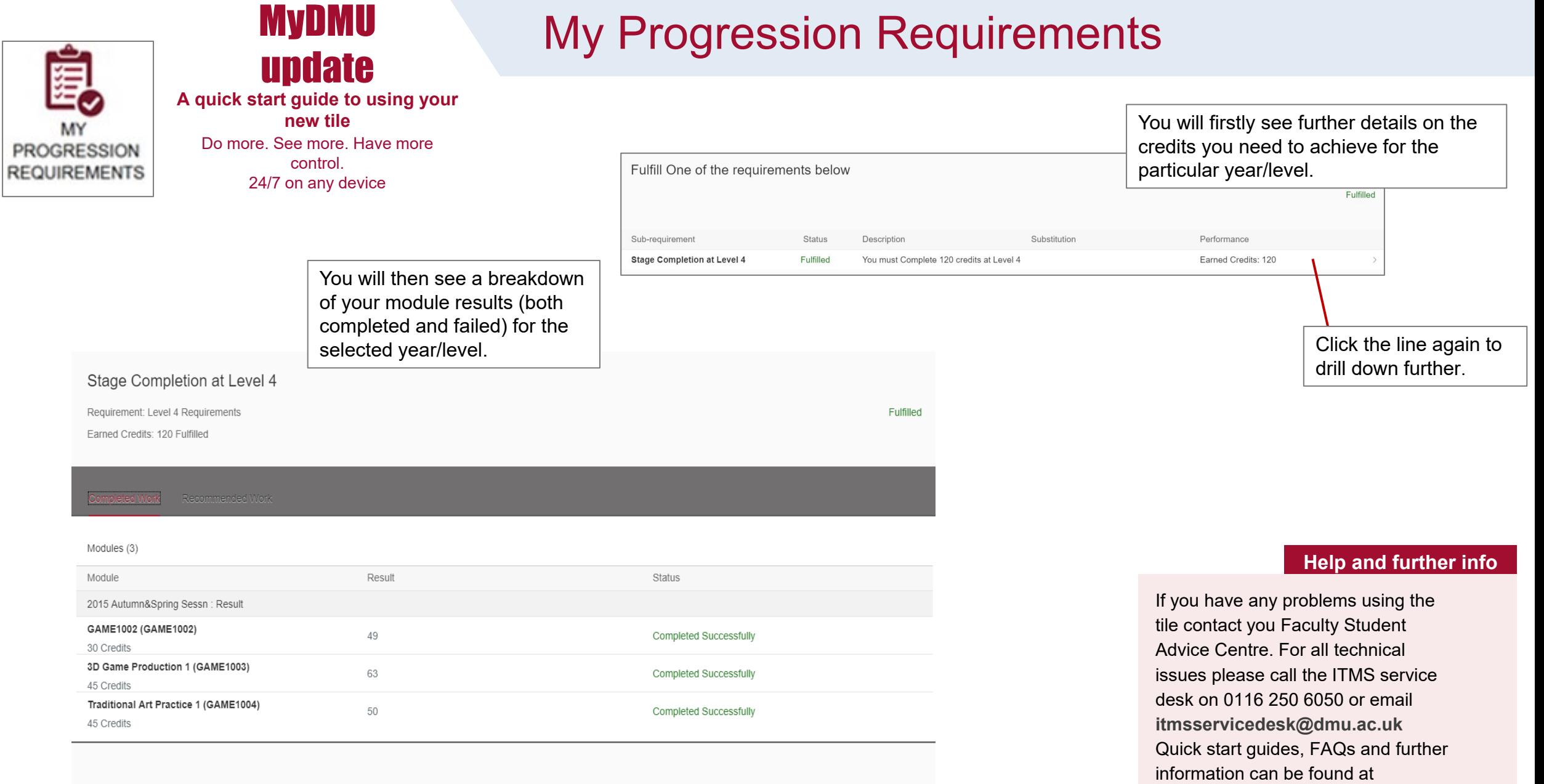

**www.dmu.ac.uk/mydmuchanges**